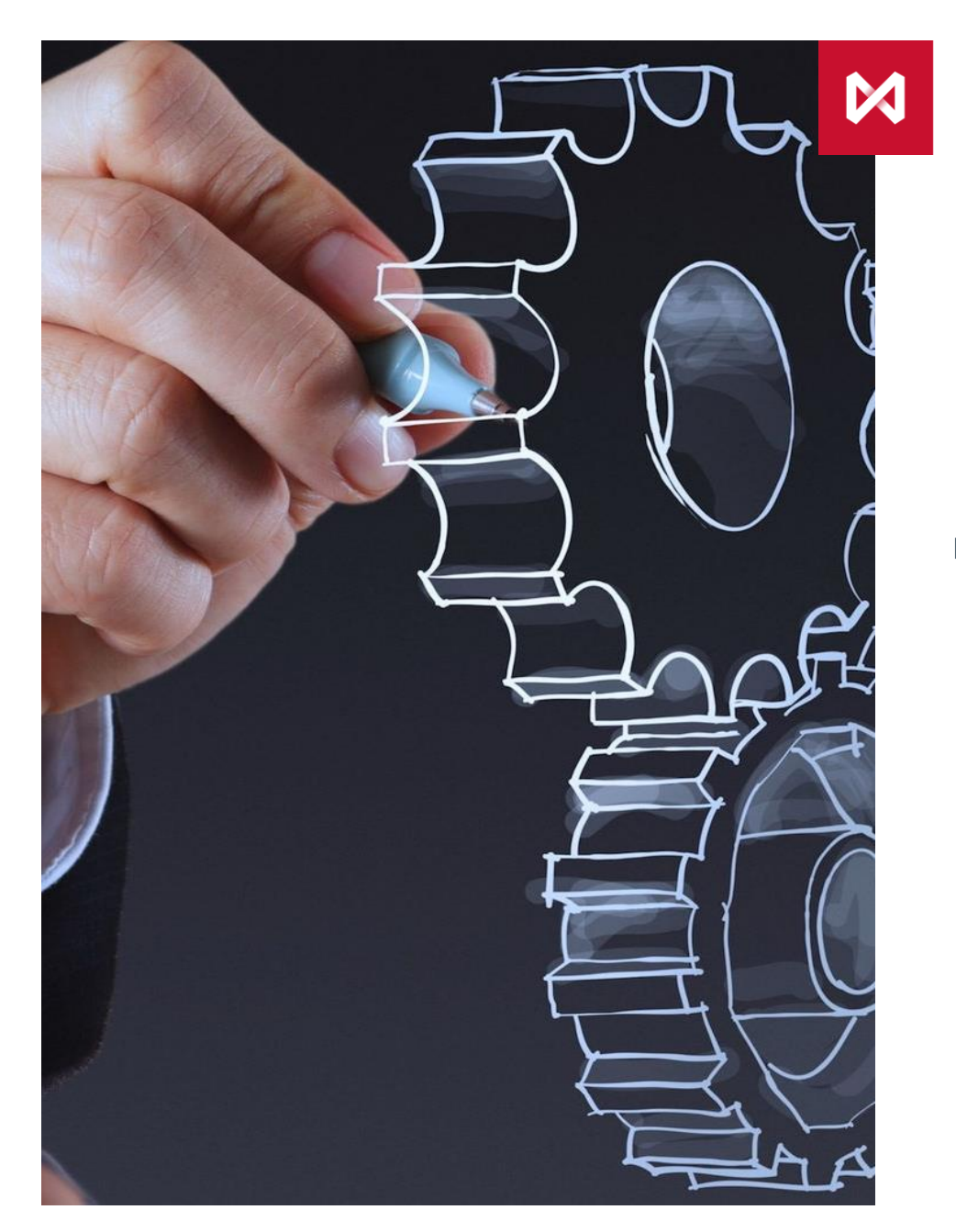

**НАЦИОНАЛЬНЫЙ** КЛИРИНГОВЫЙ **LEHTP ГРУППА МОСКОВСКАЯ БИРЖА** 

# **Доступ к глобальной OTC-ликвидности**

EUR/USD, GBP/USD, USD/CNY, USD/TRY, USD/JPY

## **ДОСТУП К ГЛОБАЛЬНОЙ OTC-ЛИКВИДНОСТИ**

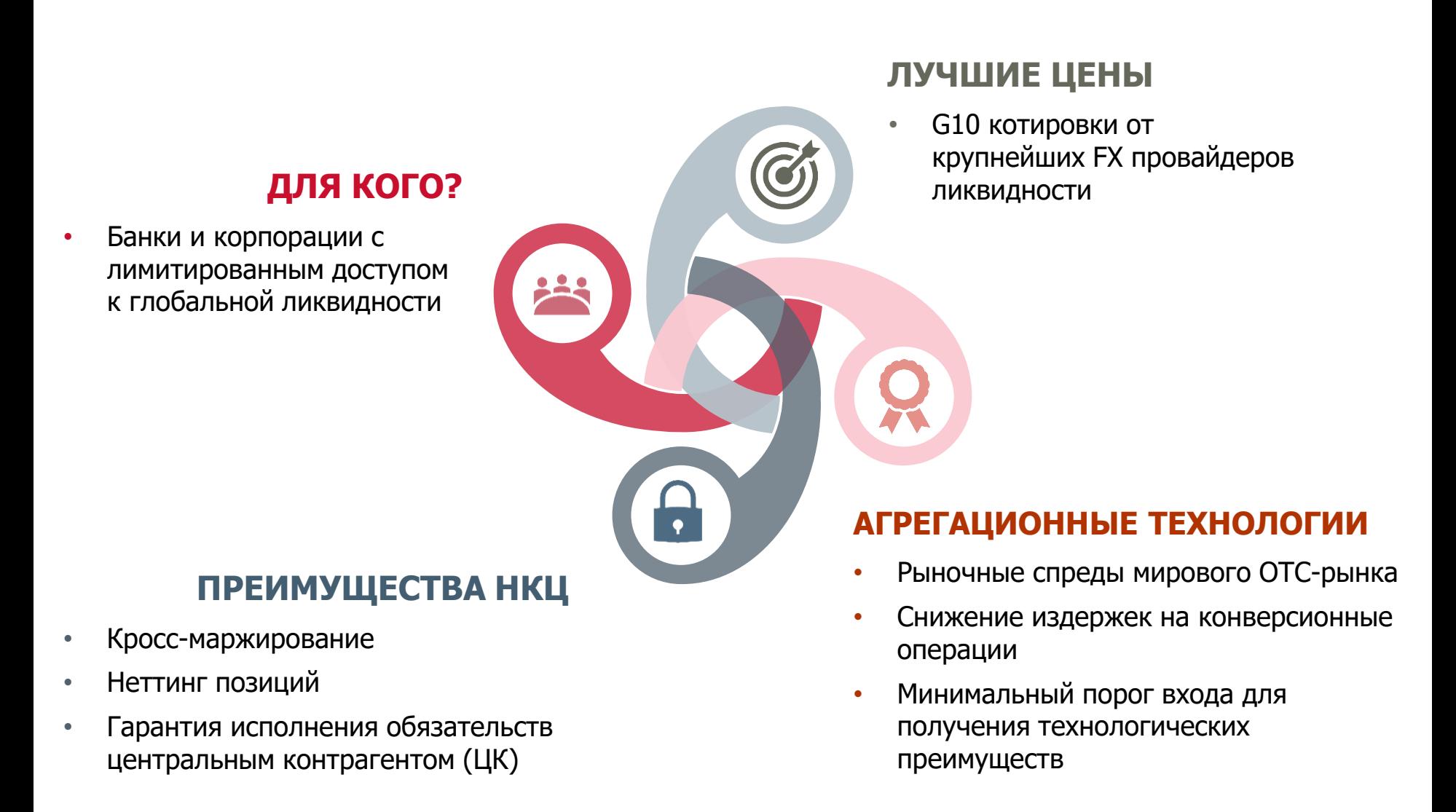

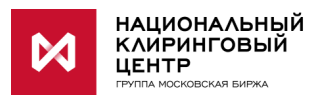

### **МЕХАНИЗМ ЗАКЛЮЧЕНИЯ СДЕЛОК И ФУНКЦИОНАЛ**

**Все сделки совершаются в рамках существующей системы маржирования в НКЦ, единого лимита, что помогает УК эффективно управлять своими позициями**

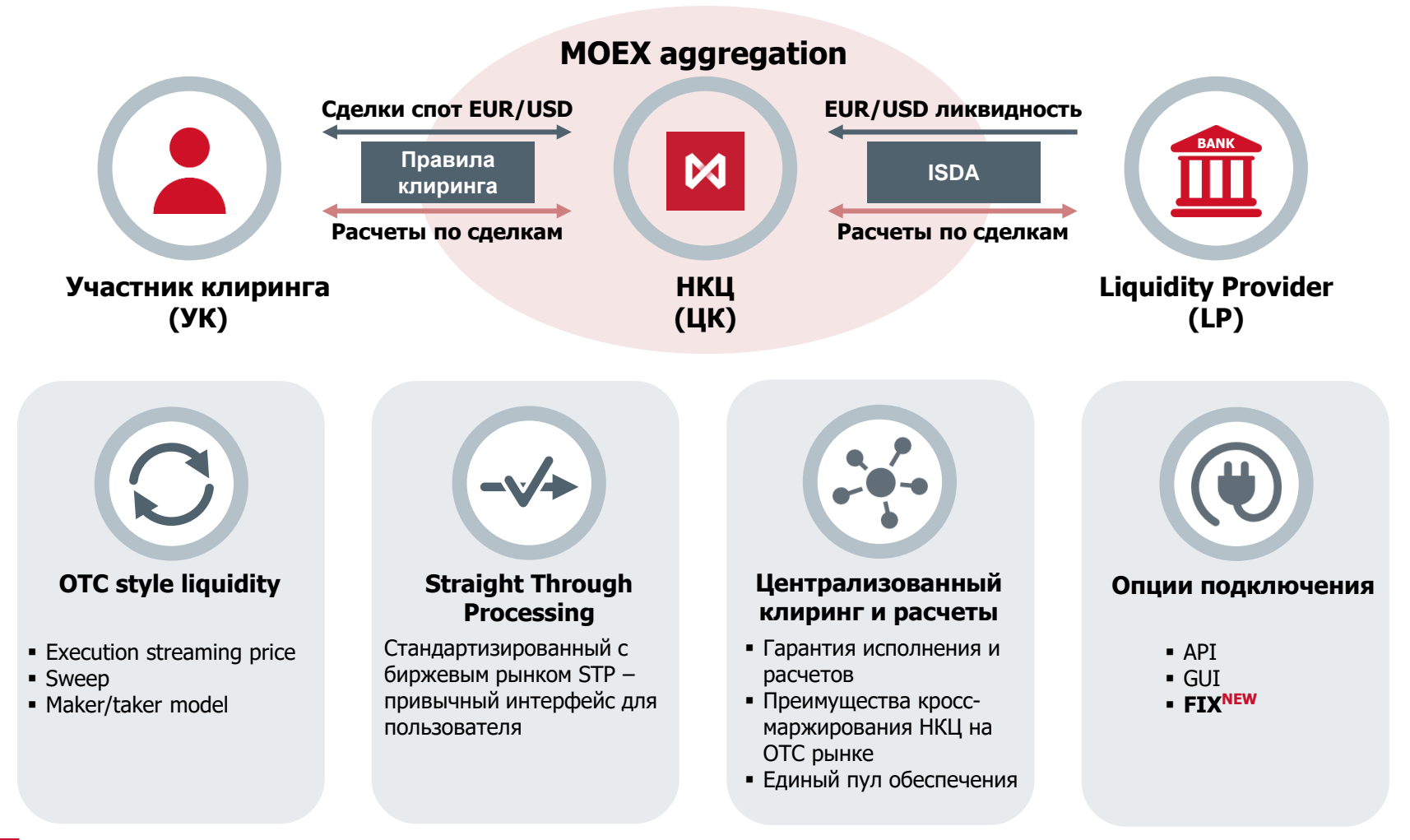

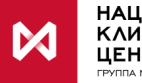

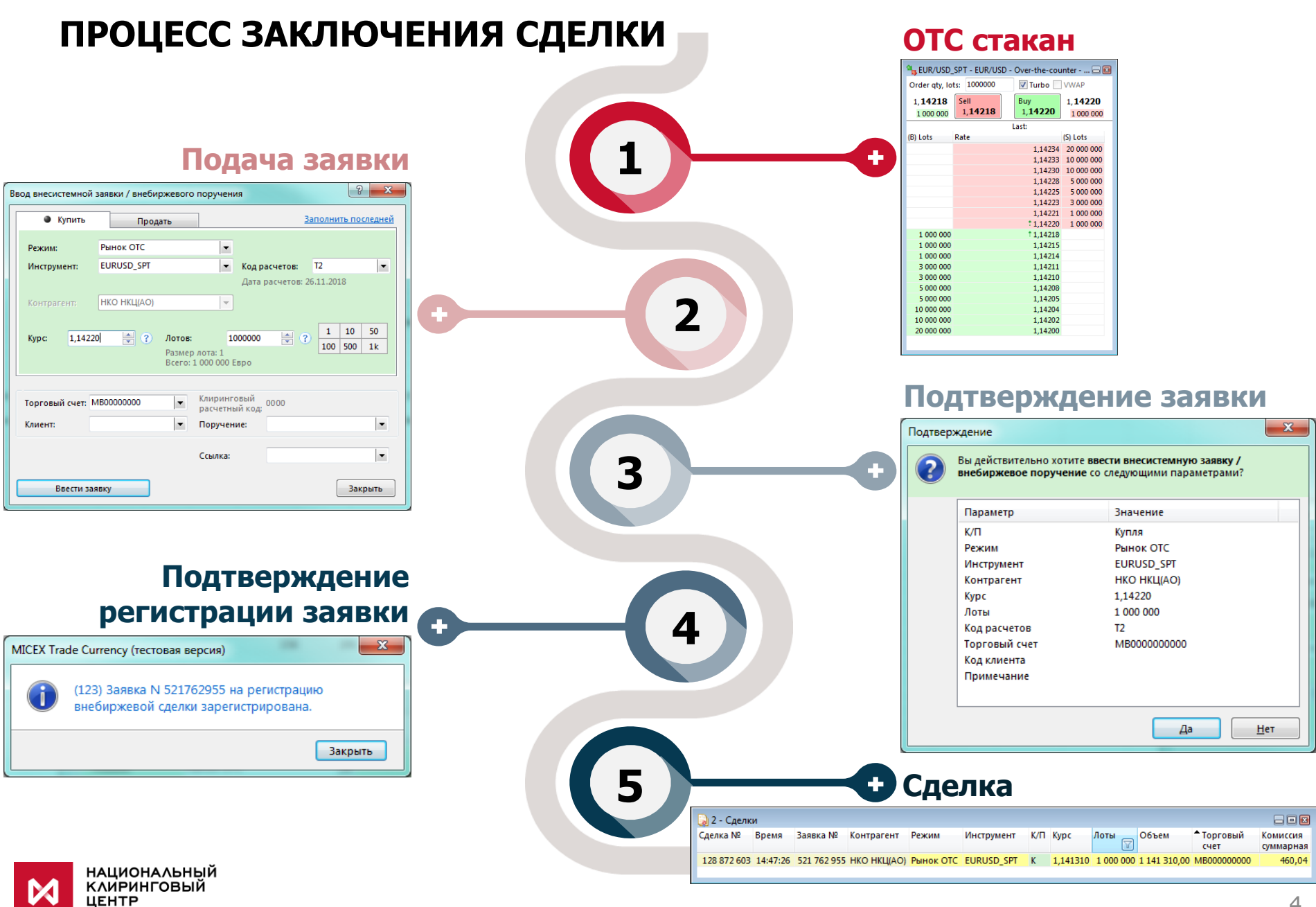

ГРУППА МОСКОВСКАЯ БИРЖА

### **СОВЕРШЕНИЕ СДЕЛКИ ОДНИМ КЛИКОМ**

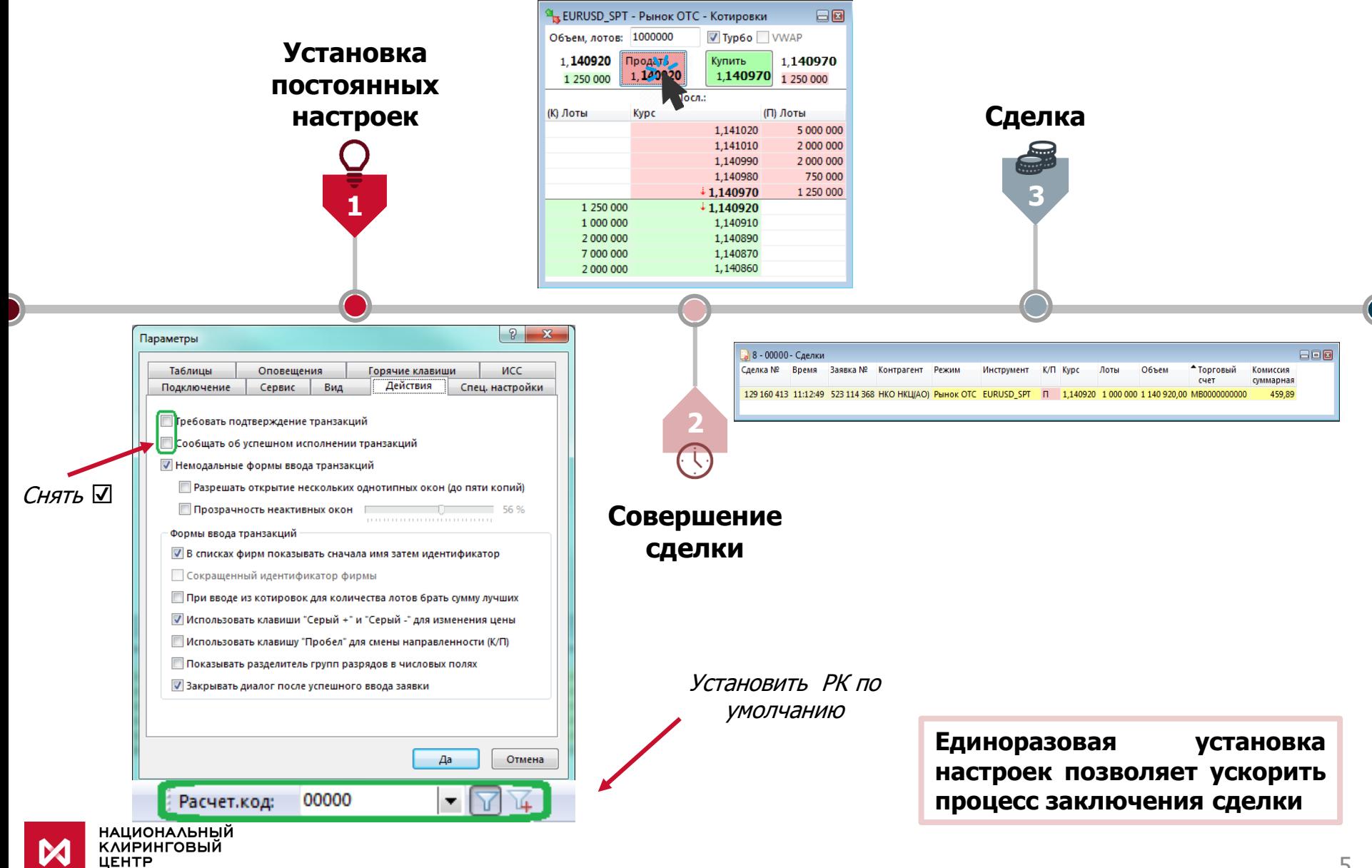

**ГРУППА МОСКОВСКАЯ БИРЖА** 

### **ПАРАМЕТРЫ ИНСТРУМЕНТОВ**

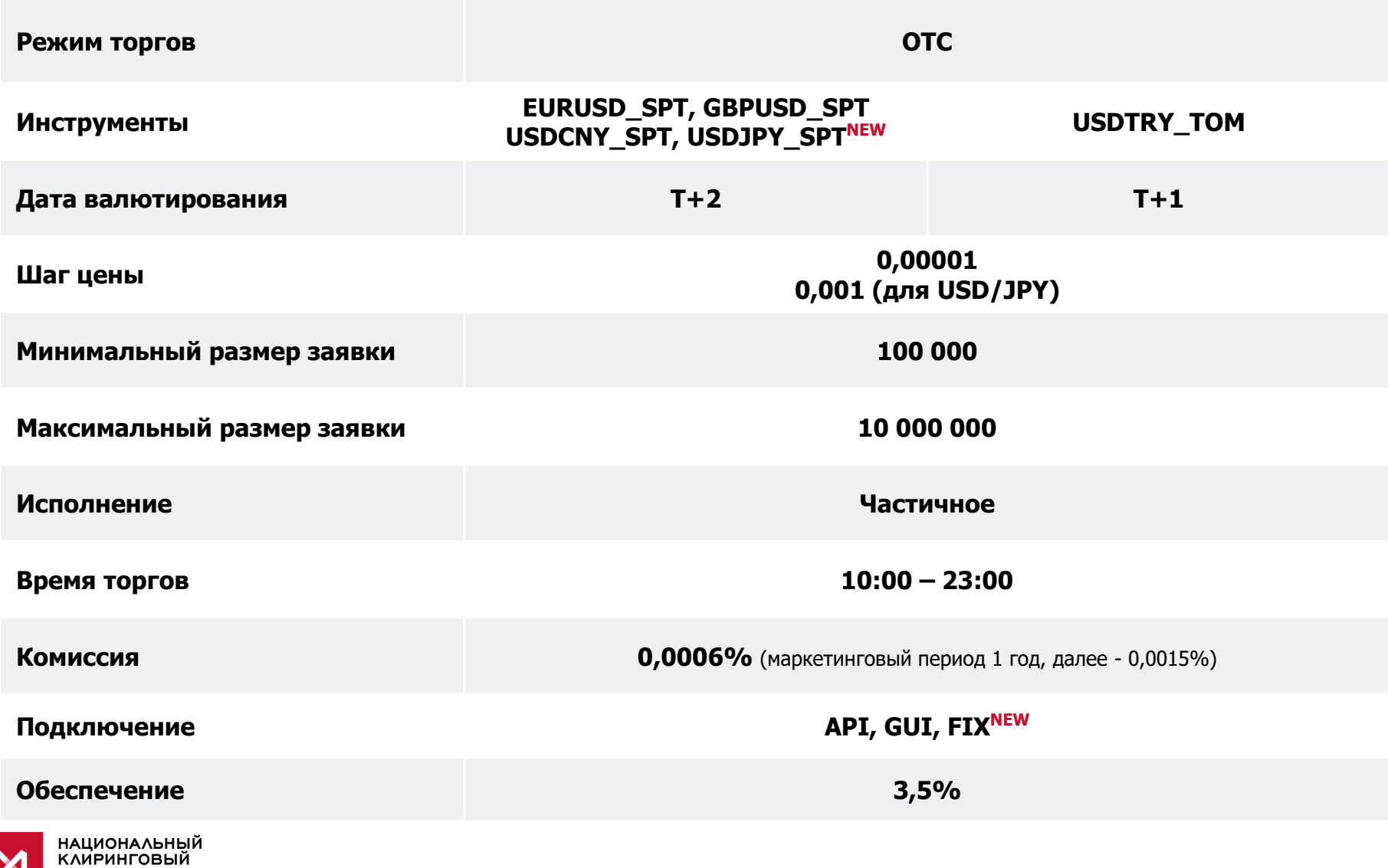

**UEHTP TPYRTA MOCKOBCKAR BIAPXA** 

### **ПОДКЛЮЧЕНИЕ**

#### **Заполнить Заявление об идентификаторах на валютном рынке и рынке драгоценных металлов. Приложение №6\***

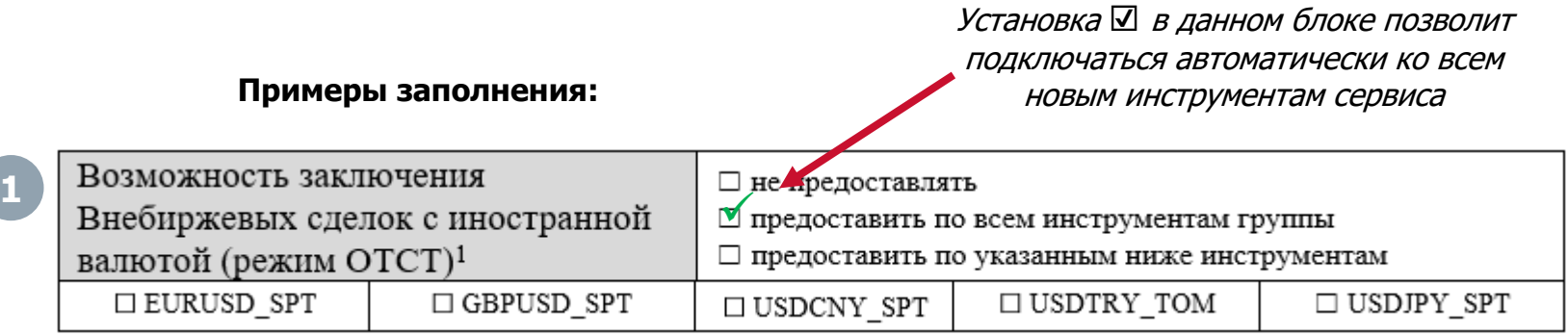

**2**

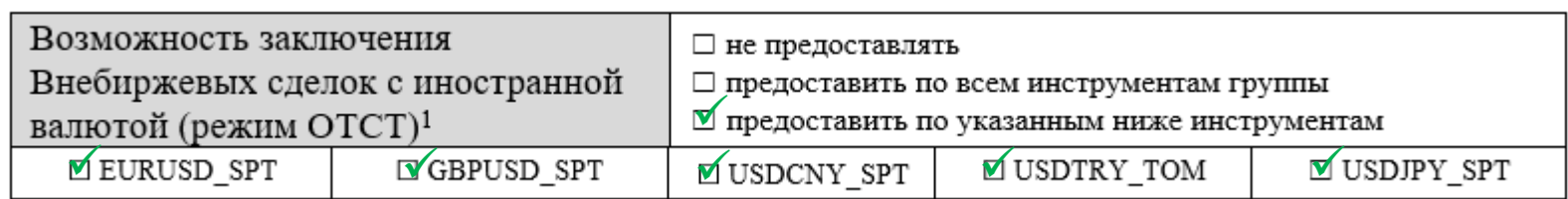

**или**

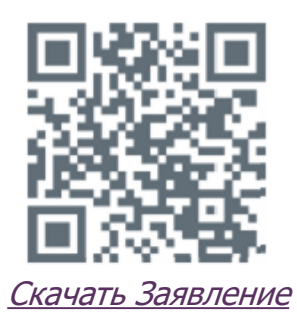

\* При наличии любого из клиринговых полномочий

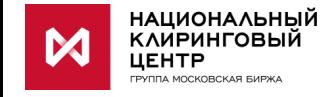

### **ИЗМЕНЕНИЯ В ОТЧЕТАХ**

#### **Новые отчеты**

**1. ССХ122** – Выписка из реестра Предложений (аналог биржевого CUX22).

**2. ССХ123** – Выписка из реестра Внебиржевых сделок с иностранной валютой (аналог биржевого CUX23).

#### **Существующие отчеты**

1. Обязательства по внебиржевым сделкам с иностранной валютой отражаются в клиринговых отчетах стандартным образом.

2. **CCX03, CCX3A** – Клиринговый отчет, **CCX14** – Отчет о сделках, Дата исполнения которых перенесена, **CCX43** – Выписка из реестра сделок, принятых в клиринг.

- Добавляется вид сделки «N – внебиржевая сделка с иностранной валютой».

- В ноду «RECORDS» (последней строкой) добавляется поле OrderNo – Номер предложения.

3. **CCX10** – Отчет о комиссионных вознаграждениях. Отображается только клиринговая комиссия.

4. **CCX43** – Выписка из реестра сделок, принятых в клиринг. Отображается только клиринговая комиссия.

5. **ССХ19** – Отчет о Клиринговых идентификаторах. Добавляется новый вид полномочий клиринговых идентификаторов – Внебиржевые сделки с иностранной валютой.

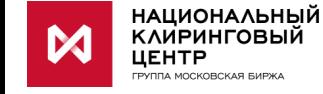

[Структура торговых и клиринговых XML](https://fs.moex.com/files/1075)-отчётов на валютном рынке

#### Скабелин Андрей Владимирович Директор департамента валютного рынка

E-mail: [Andrey.Skabelin@moex.com](mailto:Andrey.Skabelin@moex.com) Телефон: +7 (495) 363-3232; д. 5400

### Фролов Дмитрий Андреевич

Руководитель направления развития продуктов валютного рынка

E-mail: [Dmitry.Frolov2@moex.com](mailto:Dmitry.Frolov2@moex.com) Телефон: +7 (495) 363-3232; д. 5425

#### Бурундаев Дмитрий Иванович

Начальник управления продаж валютного рынка

E-mail: [Dmitry.Burundaev@moex.com](mailto:Dmitry.Burundaev@moex.com) Телефон: +7 (495) 363-3232; д. 5401

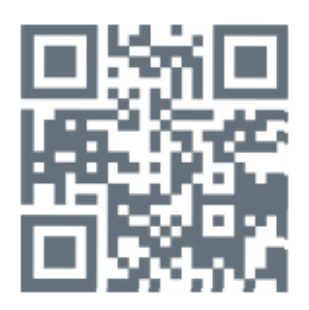

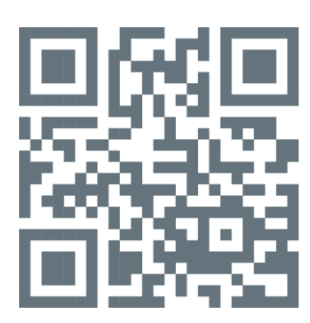

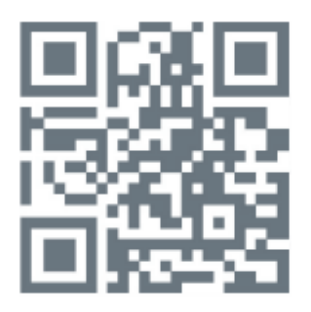

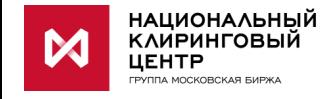